# PMC XML 소개: XML 작업과정에서 발견한 편집 에러사항을 중심으로

2008.02.22. 이남영-이상은.

### 목차

PubMed Central XML PubMed Central PMC XML 작업 환경 만들기 PMC XML Blank file

학술지에 나타난 편집 에러 (혹은 저자 에러) 본문 에러 참고문헌 에러

#### 실습

### PubMed Central

- 학술지 논문의 full-text를 자유롭게 접근할 수 있도록 구현
- 참고문헌에서 PubMed 레코드로 linking 구현

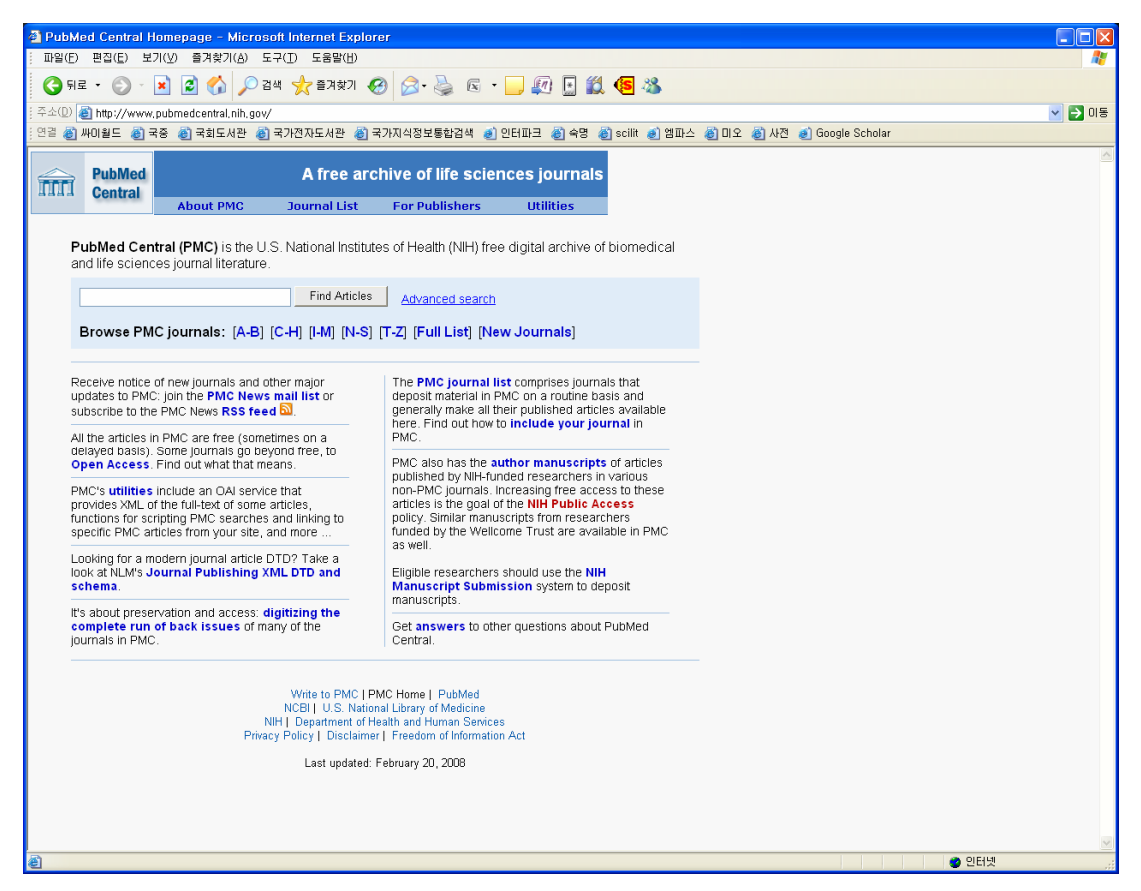

### PubMed Central

- PMC 학술지가 되기 위한 조건
	- 지원 대상 학술지가 MEDLINE에 색인되거나
	- Agricola, Biosis, CINAHL, Chemical Abstracts, EMBASE, PsycINFO, SCI 등의 DB에 수록되거나
	- 편집위원회 위원 중 적어도 3명이 NIH 혹은 이와 동급의 미국, 또는 국회의 연구 지원기관으로부터 연구기금을 받고 있는 연구책임자이어야 한다

(<http://www.pubmedcentral.nih.gov/about/pubinfo.html>)

• 2008년 2월 현재 약 400여종의 학술지 수록됨

## PubMed Central XML

- PubMed Central XML Tagging Guidelines [http://www.pubmedcentral.nih.gov/pmcdoc/tagging](http://www.pubmedcentral.nih.gov/pmcdoc/tagging-guidelines/article/style.html)[guidelines/article/style.html](http://www.pubmedcentral.nih.gov/pmcdoc/tagging-guidelines/article/style.html)
- Journal Publishing Tag Set Tag Library: version 2.3 <http://dtd.nlm.nih.gov/publishing/tag-library/2.3/index.html>
	- --> Document Hierarchy Diagrams
	- --> Index by Elements
	- --> Index by Tags
	- --> Full Article Samples

### PubMed Central XML

• Special characters

SGML Entity List <http://www.ncbi.nlm.nih.gov/entrez/query/static/entities.html>

Abbreviations, Acronyms & Initials <http://kamje.or.kr/abbreviation/index.html> ---> 측정단위

### PubMed Central XML

• References

Journal Publishing Tag Set Tag Library: version 2.3 <http://dtd.nlm.nih.gov/publishing/tag-library/2.3/index.html> --> Index by Elements --> Reference Item, Reference List

PubMed Central XML Tagging Guidelines [http://www.pubmedcentral.nih.gov/pmcdoc/tagging](http://www.pubmedcentral.nih.gov/pmcdoc/tagging-guidelines/article/style.html#References)[guidelines/article/style.html#References](http://www.pubmedcentral.nih.gov/pmcdoc/tagging-guidelines/article/style.html#References)

Sample PubMed Central Citations <http://dtd.nlm.nih.gov/publishing/coding/citations.html>

# PMC XML 작업 환경 만들기

- Journal Publishing Tag Set (<http://dtd.nlm.nih.gov/publishing>) Journal Publishing DTD Version2.3 Preview Stylesheet: ViewNLM-v2.3.zip 다운로드
- Editpad.exe
- Reference Converter: DrXML 9.4 ver.

### PMC XML 작업 환경 만들기

ikms-21-03 Images, PDF

kms-21-04 ikms-22-01

由 - jkms-22-02

- PMC 폴더 생성
	- Images, PDF, xml 폴더를 포함하는 학술지 각 호별 폴더를 zip으로 압축하여 PMC에 업로드 해야함
- xml & PDF 파일명 부여방법: Jour-vol-pg.ext jkms 21권 5페이지의 xml 문서 파일명 <sup>→</sup> jkms-21-5.xml jkms 21권 5페이지의 pdf 문서 파일명 <sup>→</sup> jkms-21-5.pdf
- 그래픽 & 부록 파일명 부여방법: Jour-vol-pg-typ000.ext
	- g: figure graphic + alphanumeric identifier
	- i: inline graphic + alphanumeric identifier
	- s: supplementary data file + alphanumeric identifier
	- e: equation + alphanumeric identifier
	- a: appendix + alphanumeric identifier

# PMC XML 에러 체크 순서

• PMC Style Checker

[http://www.pubmedcentral.nih.gov/utils/style\\_checker/stylechecker.cg](http://www.pubmedcentral.nih.gov/utils/style_checker/stylechecker.cgi) [i](http://www.pubmedcentral.nih.gov/utils/style_checker/stylechecker.cgi)

- PMC XML Validator <http://www.pubmedcentral.nih.gov/utils/validate/xmlcheck.cgi>
- PMC Article Previewer <http://www.pubmedcentral.nih.gov/utils/pv/>

### PMC XML 파일 구조

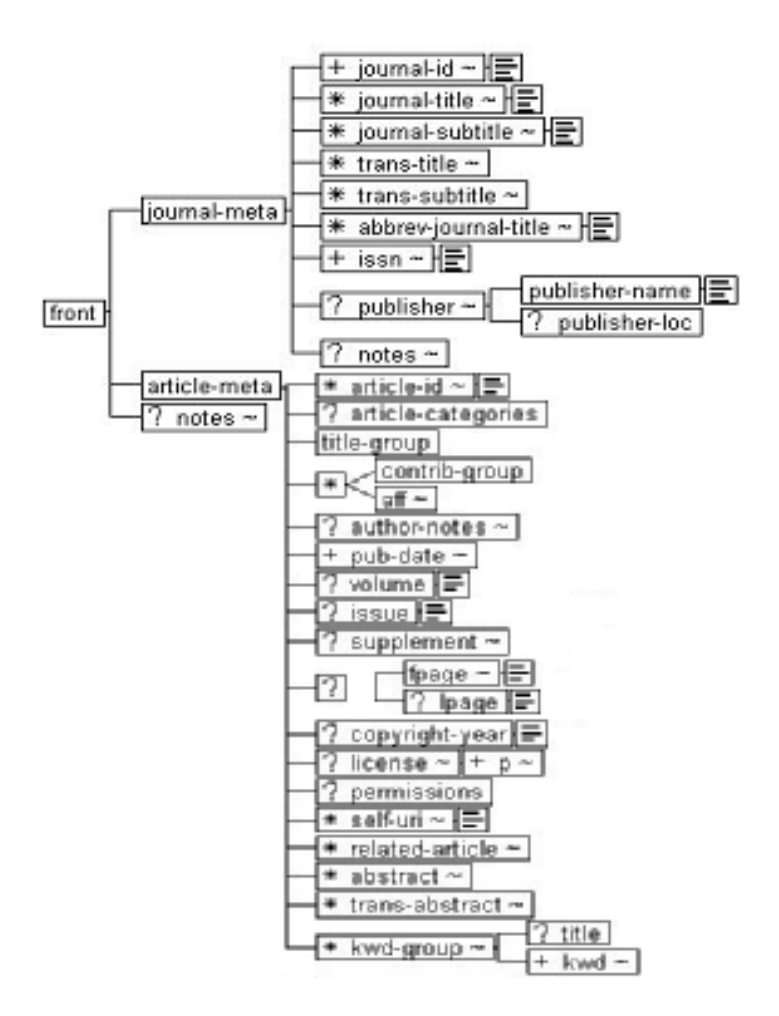

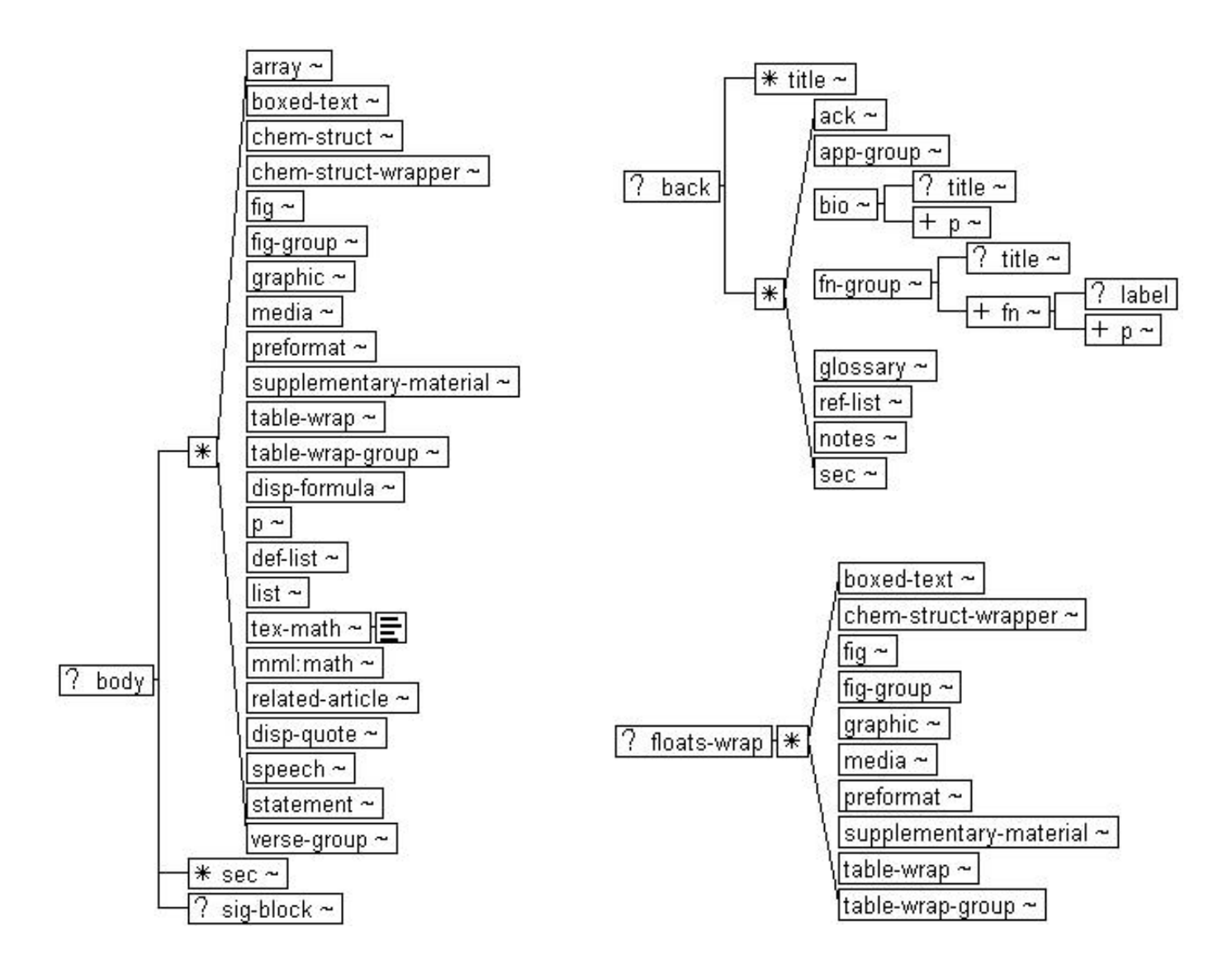

#### PMC XML Blank file

```
<?xml version="1.0" encoding="UTF-8"?>
<!DOCTYPE article PUBLIC "-//NLM/DTD Journal Publishing DTD v2.3 
20070202//EN" "journalpublishing.dtd">
<?xml-stylesheet type="text/xsl" href="ViewNLM-v2.3.xsl"?>
<article xml:lang="EN" article-type="research-article">
```
<front>

```
\leiournal-meta><journal-id journal-id-type="nlm-ta"></journal-id>
<journal-id journal-id-type="publisher-id"></journal-id>
<journal-title></journal-title>
<issn pub-type="ppub"></issn>
<issn pub-type="epub"></issn>
\langle publisher\rangle<publisher-name></publisher-name>
\langle/publisher>
</journal-meta>
```

```
<article-meta><article-id pub-id-type="doi"></article-id>
<article-id pub-id-type="pmid"></article-id>
<article-categories>
 <subj-group>
   <subject></subject>
 \langlesubj-group>
\langle article-categories>
<title-group>
 <article-title></article-title>
\langletitle-group>
```
<contrib-group>

<contrib contrib-type="author">  $<sub>name</sub>$ </sub> <surname></surname> <given-names></given-names>  $<$ /name $>$ <degrees></degrees> <xref ref-type="aff" rid="A1"></xref> </contrib>

</contrib-group>

<aff id="A1"><label></label></aff> <aff id="A2"><label></label></aff>

<author-notes><corresp></corresp> </author-notes>

 $\langle \text{public} \rangle$ <month></month> <year></year>  $<$ /pub-date $>$  $\langle \text{pub-date pub-type} = \text{``epub''} \rangle$  $\langle day \rangle \langle day \rangle$ <month></month> <year></year>  $<$ /pub-date> <volume></volume> <issue></issue> <fpage></fpage> <lpage></lpage> <history> <date date-type="received"> <day></day> <month></month> <year></year>  $\langle$  date $\rangle$ <date date-type="accepted"> <day></day> <month></month> <year></year>  $\langle$ date $\rangle$ </history> <permissions> <copyright-statement></copyright-statement> </permissions>

<abstract> $<$ sec $>$ <title></title>  $<$ p> $<$ /p>  $\langle$ /sec $\rangle$ </abstract> <kwd-group> <kwd></kwd> </kwd-group> </article-meta> </front>

#### <body>

<sec sec-type="intro"> <title></title>  $<$ p> $<$ /p>  $\langle$ /sec $\rangle$ 

<sec sec-type="methods"> <title></title>  $<$ sec $>$ <title></title>  $<$ p> $<$ /p>  $\langle$ /sec $\rangle$  $\langle$ /sec $\rangle$ 

```
\leqsec sec-type="results">
<title></title>
<sec><title></title>
  \langle p \rangle \langle p \rangle\langle/sec\rangle\langle/sec\rangle
```
<sec sec-type="discussion"> <title></title>  $<$ p> $<$ /p>  $\langle$ /sec $\rangle$ 

<back>

 $<$ ack $>$ <title></title>  $<$ p> $<$ /p>  $\langle$ ack $\rangle$  $\leq$ ref $\leq$ list $\geq$  $\leq$ ref id="B1"> <label>1</label> <nlm-citation citation-type="journal"> <person-group person-group-type="author">  $<sub>name</sub>$ </sub> <surname></surname> <given-names></given-names>  $<$ /name $>$ </person-group> <article-title></article-title> <source></source> <year></year> <volume></volume> <fpage></fpage> <lpage></lpage> </nlm-citation>  $\langle$ /ref $\rangle$ 

</body>

```
\leqref id="B3"><label>3</label>
  <nlm-citation citation-type="book">
    <person-group person-group-type="author">
     <sub>name</sub></sub>
       <surname></surname>
       <given-names></given-names>
     </name></person-group>
    <article-title></article-title>
    <source></source>
    <year></year>
    <edition></edition>
    <publisher-loc></publisher-loc>
    <publisher-name></publisher-name>
  </nlm-citation>
 \langleref>
\langleref-list\rangle
```

```
<fn-group>
<fn fn-type="supported-by">
 <p></p>
\langlefn>
</fn-group>
```
</back>

```
<floats-wrap>
```

```
<fig position="float" id="F1">
<label>Fig. 1</label>
<caption>
 <p><p></caption>
<graphic xmlns:xlink="http://www.w3.org/1999/xlink" xlink:href="kjr-vol-fpage-g001" 
alt-version="no"></graphic>
\langlefig>
<table-wrap position="float" id="T1">
<label>Table 1</label>
<caption>
 <p></p>
</caption>
<graphic xmlns:xlink="http://www.w3.org/1999/xlink" xlink:href="kjr-vol-fpage-i001.tif" 
alt-version="no"></graphic>
<table-wrap-foot>
<fn>\langle p \rangle \langle p \rangle\langlefn>
</table-wrap-foot>
</table-wrap>
</floats-wrap>
</article>
```
#### 학술지에 나타난 편집 에러 (혹은 저자 에러)

#### 본문 에러

vein, and are carried to the liver (Leuttermoser, 1938). Larval maturation is swift, and female worms bearing ova may be seen 18-21 days after the ingestion of embryonated eggs by the host (Luttermoser, 1938; Wright 1961). Normal egg production increases rapidly from day 20 post-infection (PI) to its peak at day 40 PI, with no further egg production occurring after about day 70 PI (Lämmler et al., 1974).

Department of Ophthalmology, College of medicine, Chungnam National University<sup>1</sup>, Daejeon, Korea<sup>1</sup> Chungnam National University Research Institute for Medical Sciences<sup>2</sup>, Daejeon, Korea<sup>1</sup>

Je Hyun Seo, MD,<sup>1,2</sup> Won Ryang Wee, MD,<sup>1,2</sup> Jin Hak Lee, MD,<sup>1,3</sup> Mee Kum Kim, MD,<sup>1,2</sup> Department of Ophthalmology, Seoul National University College of Medicine1, Seoul, Korea Korea Seoul Artificial Eye Center, Seoul National University Hospital Clinical Research Institute<sup>2</sup>, Seoul, Korea Department of Ophthalmology, Seoul National University Bundang Hospital<sup>3</sup>, Seoul, Korea

Purpose: To compare forward shift of posterior corneal surface and higher-order aberration (HOA) changes after LASIK, LASEK, and wavefront-guided LASEK surgery in moderate myopia Methods: One hundred eighty four eyes undergoing LASIK, LASEK and wavefront-guided LASEK with VISX STAR S4 were included in this study. The posterior corneal elevation was measured with Orbscan before, 2 and 4 months after surgery. Changes of the elevation were assessed using the difference map generated from preoperative and postoperative elevation maps. The values of higher-order aberrations were evaluated precoeratively and 2 months postoperatively with Wavefront aberrometer.

To determine the risk factors for consecutive ET, the patient's age, refractive error, type of surgery, deviation angle, and lateral incomitancy were analyzed for each group. Lateral incomitancy was defined as a condition in which the angle of exotropia for lateral gaze was 20% or less than the angle for primary gaze.

Pearson's chi-square test was used for statistical analysis.

Generally, the age of onset for solitary fibrofolliculoma is the sixth decade, in contrast to the much earlier onset (in the third decade) of the multiple hereditary form<sup>3</sup> However, reports of solitary fibrofolliculoma in Korea reveal that the lesion has arisen

in patients between 1 and 36 years of age, indicating that the lesion can arise in patients at any age.<sup>10,11</sup>

#### \* Fig & Table 번호가 틀린 경우

- 학술지에는 Fig. 2B라고 나와 있지만, 표 2에는 A, B가 없고, 표 1이 A, B로 나눠져 있음.

- Table 1, 2 다음에 3번 없이 Table 4가 나오는 경우

#### Fig 2A와 Fig 2B가 나눠져 있는데, 본문에서는 Fig 2로만 언급한 경우

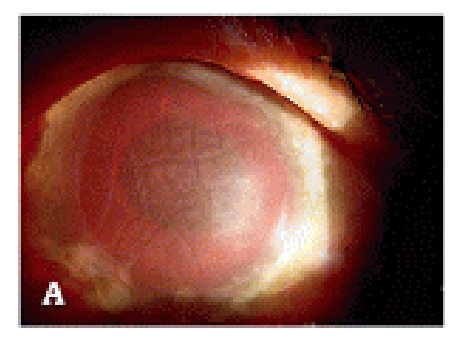

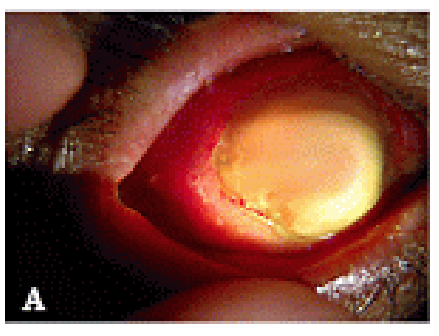

Fig. 1A. Sicharp photograph at initial procession: Sovere cornoal oderas, hyphexus, caudative membranes on aceerite lenssurface, and mid-dileced papil.

Fig. 2A Sittings phonograph on the day 2 after introduced intections: Totally operate comes and inferior protraston of the cyclad.

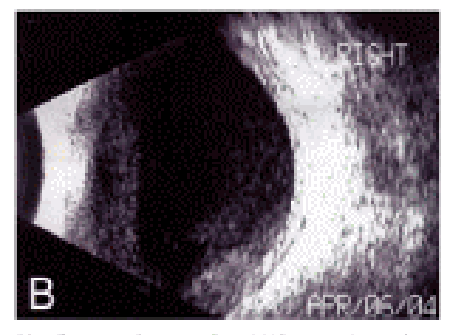

Fig. 1B. Bocas altracocograph at initial potentiation: Modernto vienness opadities.

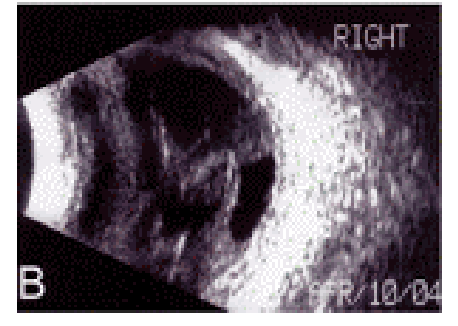

Fig. 28. Bodes ultracongraph on the day 2 after introvirual injections increased and condensed whereas opacities.

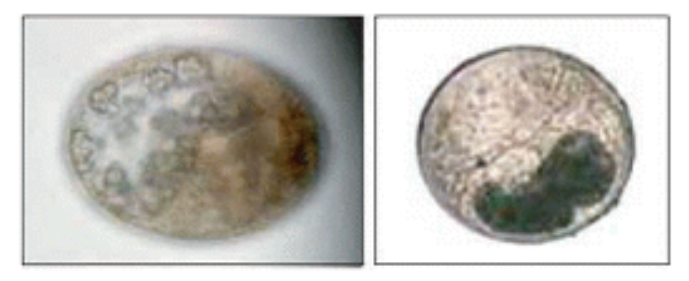

Fig. 2. Photos of an unidentified metacercaria type 1 (Us-1) (left) and an unidentified metacercaria type 2 (Us-2)  $(right) \times 40.$ 

recovered only from the cage-reared catfish. The only species of zoonotic metacercariae recovered was Haplorchis pumilio, whose prevalence was 0.7% (3/459). These encysted metacercariae were identified by their elliptical shape, size  $(0.16-0.19 \times 0.14-0.16$ mm), possession of 36-42 hooklets on the ventral sucker, and O-shaped excretory bladder. The putative non-zoonotic Exorchis oviformis was identified by its  $0.18 - 0.20 \times 0.14 - 0.15$  mm size, thin transparent cyst wall, prominent eye spots lateral to the pharynx, and ventral sucker smaller than the oral sucker; it occurred in 0.9% of catfish (4/459). An unidentified metacercaria species (Us-1, Fig. 2a) was present in 1.1% (5/459). Among the 3 districts, the prevalence of H. pumilio was 0.5% in Chau Phu (involving 2 communes), and 1.8% in Chau Thanh district (one commune); no metacercariae were recovered from catfish

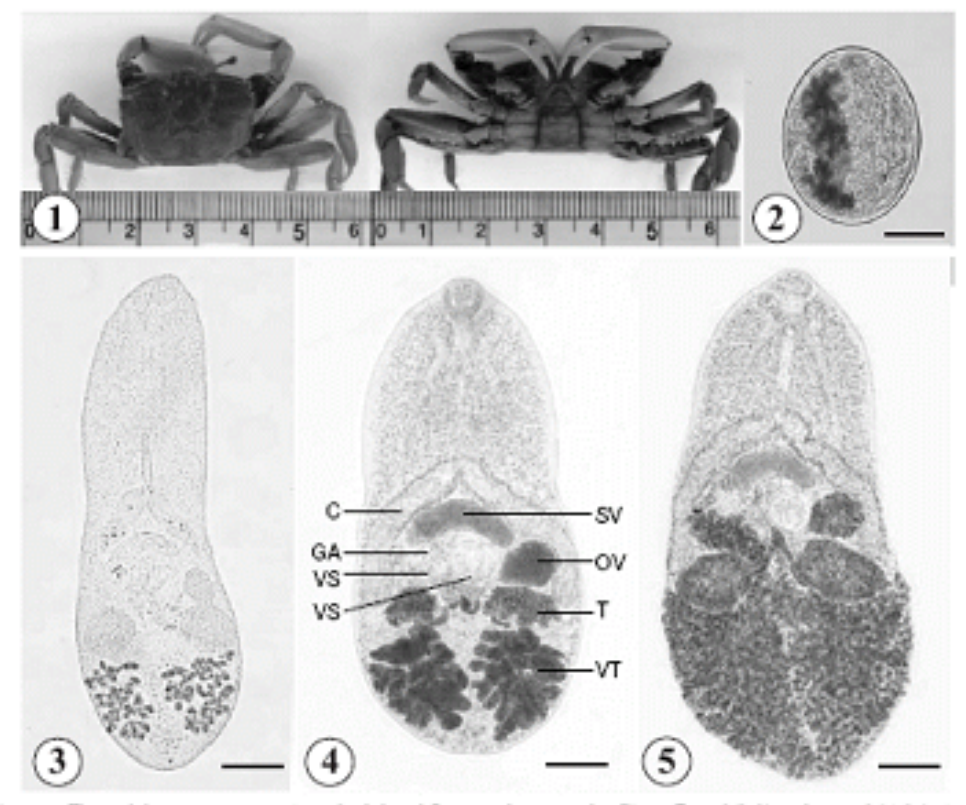

Figs. 1-5. The crab host, a metacercaria and adults of Gyvaccotyle squeterolae. Fig. 1. Dorsal (left) and ventral (right) views of the shore crab, Macrophthalmus difatatus, the second intermediate host. Fig. 2. A metacercaria from the crab, encysted. Bar = 120 pm. Fig. 3. An excysted metacercaria, showing the oral, ventral suckers, ovary, testes, cirrus sac, genital atrium, and vielline follicles. Bar = 50 um. Fig. 4. A 2-day-old juvenile wom recovered from an experimental rat, stained with Semichon's acetocarmine. Two ceca (O, an ovary (OV), 2 ventral suckers (VS), genital atrium (GA), testes (T), vitellaria (VT), and cirrus pouch with seninal vesicle (SV) are easily recognized. Bar = 60 pm. Fig. 5. A 6-day-old adult fluke recovered from a rat, stained with Samichon's acceccarmine. Numerous eggs are seen in the userine loop, and the size of tostos remarkably enlarged. Bar = 70 µm.

#### 참고문헌에서의 에러

- Montoya.l, Maestre A, Carmona J, Lopes D, Do Rosario V, Blair S (2003) Plasmodium falciparum: Diversity studies of isolates from two Colombian regions with different endemicity. Exp Parasitol 104: 14-19.
- Moore S A, Surgey E G, Cadwgan AM (2002) Malaria vaccines: where are we and where are we going? Lancet Infect Dis 2: 737-743.
- Sallenave-Sales S, Daubersies P, Mercereau-Puijalono O, rahimalala L, Contamin H; Druilhe P, Daniel-Ribeiro CT, Ferreira-da-Cruz MF (2000) Plasmodium falciparum: A comparative analysis of the genetic diversity in malaria-mesoendemic area of Brazil and Madagascar. Parasitol Res 86: 692-698.
- 14. Ridley M, Green J, Johnson G: Retinal angiomatosis: the ocular manifestations of von Hippel-Lindau disease. Can J Ophthalmol 1986;21:276-83.
- Baird JK, Leksana B, Masbar S, Fryauff DJ, Sutanihardja MA, Suradi, Wignall FS, Hoffman SL (1997) Diagnosis of resistance to chloroquine by Plasmodium vivax: timing of recrudescence and whole blood chloroquine level. Am J Trop Med Hyg 5 621-626.
- Looareesuwan S, Wilairatana P, Krudsood S, Singhasivanon P, Treeprasertsuk S, Bussaratid V, W Chokjindachai, Viriyavejakul P, Chalermrut K, Walsh DS, White NJ (1999) Chloroquine sensitivity of Plasmodium vivax in Thailand. Ann Trop Med Parasitol 93: 225-230.
- Yin H Lu W, Luo J, Zhang Q, Lu W Dou H (1996) Experiments on the transmission of Babesia major and Babesia bigemina by Haemaphysalis punctata. Vet Parasitol 67: 89-98.

Hamedi Y, Safa?O, Haidari?M (2005) Cryptosporidium infection in diarrheic children in southeastern Iran. Pediatr Infect Dis J 24: 86-88.

1: Pediatr Infect Dis J. 2005 Jan; 24(1):86-8.

Cryptosporidium infection in diarrheic children in southeastern Iran.

#### Hamedi Y. Safa O, Haidari M.

PO Box: 79145-4188 Department of Parasitology, Bandar Abbas School of Medicine, Hormozgan University of Medical Sciences, Bandar Abbas, Iran. yhamedi@hums.ac.ir

In a cross-sectional study conducted in children referred to Bandar Abbas Pediatric Hospital in southeastern Iran, the prevalence of Cryptosporidium infection was 7%. Diarrhea lasted significantly longer in children infected with Cryptosporidium. There were also a significant association between Cryptosporidium infection and underweight children and no association with parent's occupation, breast-feeding, source of drinking water, vicinity or presence of sewage or animal exposure.

PMID: 15665718 [PubMed - indexed for MEDLINE]

11. Massin, F. Audren and B. Haouchine B. et al. Intravitreal triamcinolone acetonide for diabetic diffuse macular edema. Preliminary results of a prospective controlled trial. Ophthalmology 2004;111:218-24.

1: Ophthalmology, 2004 Feb; 111(2): 218-24; discussion 224-5.

Intravitreal triamcinolone acetonide for diabetic diffuse macular edema: preliminary results of a prospective controlled trial.

<u> Massin P, Audren F, Haouchine B, Erginay A, Bergmann JF, Benosman R, Caulin C, </u> Gaudric A.

Department of Ophthalmology, Höpital Lariboisière, Assistance Publique-Höpitaux de Paris, Université Paris 7, Paris, France.

28. Francine FB-C, Oliver G, Francois D'H, et al. Decreased intraocular pressure induced by nitric oxide donors is correlated to nitrite production in the rabbit eye. Invest Ophthalmol Vis Sci 1996;37:1711-5.

1: Invest Ophthalmol Vis Sci. 1996 Jul; 37(8): 1711-5.

Decreased intraocular pressure induced by nitric oxide donors is correlated to nitrite production in the rabbit eye.

Behar-Cohen FF, Goureau O, D'Hermies F, Courtois Y.

Laboratoire de développement, vieillissement et pathologie de la rétine INSERM U450, Paris, France.

- 14. Wilson SE, Ambrosio R Jr. Wilson SE, Ambrosio R Jr. Sporadic diffuse lamellar keratitis (DLK) after LASIK. Cornea 2002;21:560-3.
- 4. Foulkes MA, Wolf PA, Price TR, Mohr JP, Hier DB : The stroke data bank : design, methods, and baseline characterristics. Stroke 19 : 547-541, 1988
- 3. Blumenthal M, Chen V. Soft intraocular lenses: evolution and potential, 1st ed. London: Wolfe, 1991:122-4
- 4. Chang JW, Choi TH, Lee HB. J Korean Ophthalmol Soc 2004;45:908-12.
- 5. Shin DB, Yang KM, Lee SB, et al. J Korean Ophthalmol Soc 2003;44:1748-56.
- 14. Yoon YM, Kim MK, Lee JL. J Korean Ophthalmol Soc 2005;46:1478-85.
- 13. Moller-Pedersen T, Cavanagh HD, petrol WM, et al. Comeal haze development after PRK is regulated by volume of stromal tissue removal. Cornea 1998;17:627-39.
- 24) Schuman JS, Wollstein G, Farra T, et al. Hertzmark E, Aydin A, Fujimoto JG, Paunescu LA. Comparison of optic nerve head measurements obtained by optical coherence tomography and confocal scanning laser ophthalmoscopy. Am J Ophthalmol 2003;135:504-12.

저자의 경우에 술 중 얼굴을 보인 5만 중 4만에서 내 경계막하출혈이 동반되어 내경계막 제거술을 시행하였 고, 열공의 위치가 모두 10시 방향 공막절개하 부위였 던 정을 미루어 볼 때, 안내 기구의 조작이 허형로 인해 약해진 망막조직에서 열공이 방생하는데 위험 요인으로 작용할 수 있으리라 정작된다. 따라서 수술 중에는 공 막절개부위의 망막열공 발생 가능성을 염두에 두고 조 싱스러운 안내 기구의 조작이 필요하다 하겠다. 또한 본 열구에서는 열공이 발견되지는 않았으나 2만에서 10시 방향에 망락변성을 보여 예방적 냉용교술을 시행 하여 땅막박리로 진행하지 않았으며 Murianah at al"은 터슨 중후군에서 평면부유리체절제술 시 포트를 삼입하기 위한 공략절개하 부위에 예방적 광용고 또는 냉용고 치료가 필요하다고 제안하였다.

#### 참고문헌

1) Tesson A. De L'hemonthagie dans le corps vitte au cours de l'hamorchaia cerebrale. Clin Ophthalmol 1990;6:309-12.

- 7) Song TH, Lee ES, Jin HS, et al. Incidence, treatment and prognosis of Terson's Syndooms, J Korean Onhthalmol Soc. 2006:47:763-70.
- 8) Yokoi M, Kaze M, Hyodo T, et al. Epiretinal membrane formation in Terson syndrome. Inn J Ophthalmol 1997;41: 168-73.
- 10) Wietholter S. Steuba D. Stotz HP. Terson syndrome: a frequently missed ophthalmologic complication in subarachnoid hemorrhage. Zentralbl Neumchir 1998;59:166-70.
- 11) Valikay M. Datlinger P. Stolba U. et al. Retinal detachment with severe gookferative vibrogetinopathy in Terson syndrome. Ophthalmology 1994;101:35-7.
- 12) Isemhagen RD, Smiddy WE, Michels RG, et al. Vitrectomy, for nondiabetic vitreous hemocrhage. Not associated with vascular disease, Retina 1988;8:81-7.
- 13) Murjaneh S. Hale JE, Misha S. et al. Terson's syndrome: surgical outcome in relation to entry site pathology. Br J Ophthalmol 2006;90:512-3.
- 14) Miller-Meeks MJ, Beanett SR, Keech RV, Block CF. Myopiz induced by vitnous hemoritage. Am J Ophthalmol 1990;109:199-203.